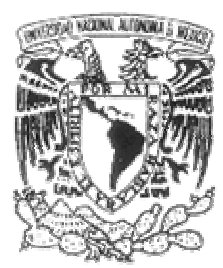

### UNIVERSIDAD NACIONAL AUTÓNOMA DE MÉXICO

### FACULTAD DE CIENCIAS

### SIMULACIÓN DEL EFECTO TÚNEL EN EL FORMALISMO DE LA MECÁNICA CUÁNTICA ESTOCÁSTICA

### **T E S I S**

QUE PARA OBTENER EL TÍTULO DE: FÍSICA

P R E S E N T A:

BÁRBARA MORENO MURGUÍA

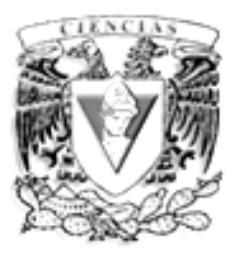

Tutor:

Dr. Jorge Ramón Soto Mercado

2006

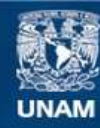

Universidad Nacional Autónoma de México

**UNAM – Dirección General de Bibliotecas Tesis Digitales Restricciones de uso**

#### **DERECHOS RESERVADOS © PROHIBIDA SU REPRODUCCIÓN TOTAL O PARCIAL**

Todo el material contenido en esta tesis esta protegido por la Ley Federal del Derecho de Autor (LFDA) de los Estados Unidos Mexicanos (México).

**Biblioteca Central** 

Dirección General de Bibliotecas de la UNAM

El uso de imágenes, fragmentos de videos, y demás material que sea objeto de protección de los derechos de autor, será exclusivamente para fines educativos e informativos y deberá citar la fuente donde la obtuvo mencionando el autor o autores. Cualquier uso distinto como el lucro, reproducción, edición o modificación, será perseguido y sancionado por el respectivo titular de los Derechos de Autor.

Hoja de Datos del Jurado

1. Datos del alumno Moreno Murguia Barbara 57834233 Universidad Nacional Autonoma de Mexico Facultad de Ciencias Fisica 09921701-3

2. Datos del tutor Dr Jorge Ramon Soto Mercado

3. Datos del sinodal 1 Dr Rosalio Rodriguez Zepeda

4. Datos del sinodal 2 Dr Luis de la Peña Auerbach

5. Datos del sinodal 3 M en C Augusto Cabrera

Manuel

6. Datos del sinodal 4 Dr Pablo de la Mora y Palomar Askinasy

7. Datos del trabajo escrito Simulacion del efecto tunel en el formalismo de la mecanica cuantica estocastica 29 p 2006

# Índice general

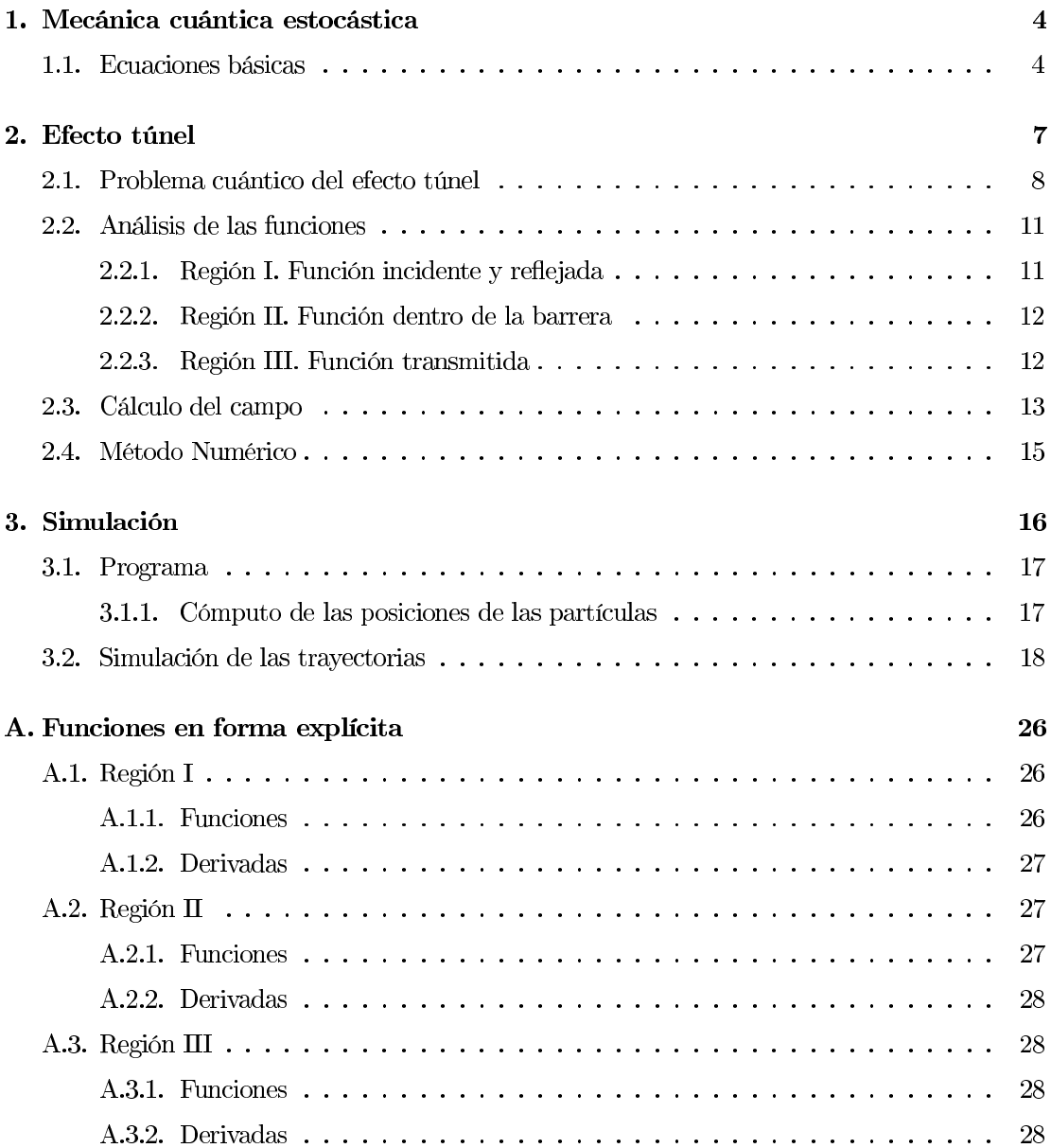

# Introducción

El efecto túnel fue propuesto en 1928 por George Gamow para explicar la desintegración radiactiva en la que se producía la emisión de partículas alfa. Explicó esta desintegración como el paso de una partícula alfa a través de una barrera de potencial, lo cual está prohibido para una partícula clásica. La partícula está contenida en el núcleo pero hay una probabilidad de que esté fuera.

El efecto túnel describe también la fusión nuclear que tiene lugar en las estrellas. Dos protones deben acercarse lo bastante como para formar un nuevo núcleo atómico. Sin embargo, cuanto más se acercan mayor es la repulsión electrostática entre ellos. El efecto túnel permite que los protones "caven" un túnel a través de esa repulsión y se aproximen lo bastante como para que la interacción nuclear fuerte los mantenga unidos. Esta es una manera fenomenológica de compensar la falta de energía que sería necesaria para llevar a cabo el proceso. De lo contrario la temperatura de las estrellas sería insuficiente para que hubiese fusión.

Alrededor de 1981 se desarrolló el microscopio de efecto túnel, que es capaz de detectar los electrones que escapan debido a este efecto, con lo que se logra una imagen de la estructura atómica de la materia con una alta resolución, en la que cada átomo se puede distinguir de otro. Esta invención ha sido esencial para el avance de la microelectrónica moderna. El efecto túnel se maniesta también en procesos tan cotidianos como los que tienen lugar en una pila eléctrica o en un circuito electrónico.

La mayoría de los desarrollos teóricos sobre el problema cuántico del efecto túnel, consisten en resolver la ecuación de Schrödinger (ES) independiente del tiempo. Pocas veces se considera explícitamente el problema de la evolución temporal para el tunelaje cuántico, que es el tema que se estudia en este trabajo.

El propósito de ésta tesis es estudiar el problema del efecto túnel en base a la mecánica estocástica. Ésta, es una teoría en la cual las trayectorias clásicas deterministas son sustituidas por trayectorias aleatorias de procesos estocásticos bien denidos.

Dada la equivalencia existente entre la mecánica estocástica y la mecánica cuántica, es posible usar la función de onda, solución a la ES, para construir una ecuación tipo Langevin cuya solución nos permita visualizar muestreos de posibles trayectorias de las partículas. En este trabajo nos concentraremos en el problema unidimensional del paso de un paquete de onda Gaussiano a través de una barrera de potencial rectangular, en la descripción dependiente del tiempo.

El capítulo 1 es una breve introducción a la mecánica cuántica estocástica donde se presentan las ecuaciones básicas necesarias para la solución del problema.

En el capítulo 2 se resuelve el problema cuántico del efecto túnel para una onda plana, obteniéndose una función para cada región. Para hallar la solución con un paquete de onda gaussiano incidente, se deben integrar estas funciones sobre todo el espacio k (vector de onda); sin embargo, la dependencia con respecto a esta variable es complicada, por lo que no es posible encontrar una

#### ÍNDICE GENERAL 3

solución analítica fácilmente. Dicha solución es necesaria para construir el campo de velocidades  $b(x,t)$  y poder resolver el problema en base en la mecánica cuántica estocástica.

En el capítulo 3 se propone la discretización de la ecuación diferencial a resolver en la mecánica cuántica estocástica. Se explica la estructura general del programa donde se implementaron las rutinas para resolver numéricamente las integrales planteadas en el capítulo 2. En base a estas soluciones se halla el campo velocidades y resolviendo la ecuación diferencial estocástica se obtienen los muestreos de las posibles trayectorias que pueden seguir las partículas. En la sección (3.2) se visualizan varios muestreos, obtenidos con diferentes valores para la energía y posición del paquete inicial, asi como para el potencial y el ancho de la barrera. Se discuten las similitudes y diferencias entre la variedad de casos.

### Capítulo 1

## Mecánica cuántica estocástica

La mecánica cuántica estocástica (MCE) es la generalización natural de la mecánica clásica para procesos cuánticos los cuales tienen una aleatoriedad intrínseca. Puede denirse también como un método para extraer de la mecánica cuántica, a través de la función de onda solución de la ecuación de Schrödinger (ES), la información que nos permita hacer una descripción más detallada del comportamiento de las partículas en un sistema cuántico. Esta información se obtiene a través del muestreo de un proceso estocástico, que es físicamente equivalente a las posibles trayectorias que pueden seguir las partículas.

La MCE es matemáticamente equivalente a la mecánica cuántica como lo demostró Nelson en 1966 [1], pero ofrece una perspectiva diferente que ha mostrado ser útil para el desarrollo de nuevos aspectos de la teoría cuántica [2], tales como el problema de dos partículas [3], la formulación relativista para partículas sin espín [4], entre otros.

Nelson derivó la ES por medio de la hipótesis de que toda partícula de masa m está sujeta a un tipo de movimiento Browniano con coeficiente de difusión  $\frac{\hbar}{2m}$ . Las partículas tienen trayectorias contínuas, pero no diferenciables y la inuencia de fuerzas externas está dada por la ley de Newton-Nelson. Es importante aclarar que matemáticamente, la MCE tiene similitudes a la teoría del movimiento Browniano, sin embargo, las dos teorías dieren en sus descripciones dinámicas [5].

La razón de la estocasticidad en las trayectorias de las partículas queda fuera del alcance de la MCE y pasa a ser el problema central de la electrodinámica cuántica estocástica. Podemos decir brevemente, que la explicación que sugiere la electrodinámica cuántica estocástica es que el comportamiento cuántico de la partícula es el resultado de su interacción con el campo de fondo, donde la constante de Planck es una medida de la magnitud de las fluctuaciones del mismo campo [6].

### 1.1. Ecuaciones básicas

La mecánica de Nelson no es la única descripción ni la más general, equivalente a la mecánica cuántica [7, 8]. Sin embargo, en este trabajo utilizaremos la mécanica descrita por Nelson, debido a su simplicidad y a que su terminología es análoga a la de la mecánica clásica, permitiendo un mejor entendimiento. Esta mecánica, al igual que la clásica, está dividida en cinemática y dinámica y a diferencia de ésta, la evolución del sistema se describe a través de un proceso estocástico Markoviano.

Las ecuaciones cinemáticas pueden describir la evolución del proceso a través de ecuaciones diferenciales tipo Langevin. Estas son asimétricas en el tiempo debido a que el proceso es intrínsecamente no diferenciable. Para una evolución hacia adelante en el tiempo la ecuación de Langevin es:

$$
d\mathbf{x}(t) = \mathbf{b}(x(t), t)dt + d\mathbf{w}(t)
$$
\n(1.1)

y para una evolución hacia atrás en el tiempo es:

$$
d\mathbf{x}(t) = \mathbf{b}_*(x(t), t)dt + d\mathbf{w}_*(t)
$$
\n(1.2)

donde b y b∗, son llamados campos de velocidades hacia adelante y hacia atrás respectivamente  $y \, dw(t)$  es el ruido blanco Gaussiano, el cual tiene las siguientes propiedades estadísticas:

$$
\langle dw(t) \rangle = 0 \, y \, \langle dw_i(t) \rangle = \frac{\hbar}{m} \delta_{ij} \tag{1.3}
$$

igualmente para  $dw_*(t)$ .

Además, para completar la cinemática, Nelson define la aceleración media como la siguiente forma cuadrática:

$$
a(x(t), t) \equiv \frac{DD_* + D_*D}{2}x(t)
$$
\n(1.4)

donde los símbolos  $D \, y \, D_*$  se refieren a las derivadas hacia adelante y hacia atrás definidas por él mismo.

La ecuación fundamental de la dinámica de Nelson es de la forma de la 2da ley de Newton de la mecánica clásica, donde se intercambia la aceleración por la expresión antes denida, dándonos por resultado la llamada ecuación de Newton-Nelson, en el caso de fuerzas derivables de un potencial.

$$
ma(x(t),t) = -\frac{\partial V}{\partial x} \tag{1.5}
$$

Como requisito para la validez física de la MCE Nelson somete la teoría a su estricta equivalencia con la mecánica cuántica [1]. Esto permite encontrar una relación entre los campos de velocidades y la función de onda (solución a la ES), la cual está dada por:

$$
\mathbf{b} = \frac{\hbar}{m} \left( Re \frac{\nabla \psi}{\psi} + Im \frac{\nabla \psi}{\psi} \right) \tag{1.6}
$$

$$
\mathbf{b}_{*} = \frac{\hbar}{m} \left( -Re \frac{\nabla \psi}{\psi} + Im \frac{\nabla \psi}{\psi} \right) \tag{1.7}
$$

Donde, como se menciona anteriormente,  $\psi$  satisface la ES unidimensional dependiente del tiempo:

$$
i\hbar \frac{\partial \psi}{\partial t} = -\frac{\hbar^2}{2m} \frac{\partial^2 \psi}{\partial x^2} + V\psi \tag{1.8}
$$

con condición inicial

$$
\psi(x,0) = \psi_o(x) \tag{1.9}
$$

siendo  $\hbar = \frac{h}{2\pi}$ , con h la constante de Planck, m es la masa de la partícula y V es el potencial.

Las soluciones de las ecuaciones diferenciales estocásticas (1.1) y (1.2) proporcionan la misma información del proceso. En adelante tomaremos (1.1) como nuestra ecuación a resolver.

Puesto que estamos tratando el caso unidimensional, b es simplemente una función escalar, y los gradientes en (1.6) se reducen a la derivada respecto a la posición:

$$
b = \frac{\hbar}{m} \left( Re \left( \frac{\frac{\partial \psi}{\partial x}}{\psi} \right) + Im \left( \frac{\frac{\partial \psi}{\partial x}}{\psi} \right) \right) \tag{1.10}
$$

En el siguiente capítulo se calcula b para el caso de tunelaje de un paquete Gaussiano a través de una barrera rectangular unidimensional y en la sección (3.2) se obtiene el muestreo del proceso estocástico mediante la solución numérica de la ecuación (1.1).

### Capítulo 2

# Efecto túnel

El efecto túnel es un fenómeno cuántico en el cual, una partícula puede atravesar una barrera de potencial sin tener la energía suciente para hacerlo en el sentido clásico. Esto se describe en términos de la probabilidad de que la partícula se encuentre del otro lado de la barrera, la cual no es nula.

El problema del efecto túnel ha sido tratado por una gran cantidad de autores a lo largo de los años. Normalmente se calculan los estados estacionarios, y se analizan los resultados fuera de la barrera. Sin embargo, el problema dependiente del tiempo para un paquete de ondas (Gaussiano aquí) y más aún, dentro de la barrera, no es comúnmente abordado.

Existe un gran número de situaciones en las que se presenta este efecto; tal es el caso del diodo túnel. Éste es un diodo similar al rectificador ordinario de aleación p-n, excepto que las regiones p-n tienen una gran cantidad de impurezas, causando un efecto de tunelización de los portadores de carga a lo largo de la zona de agotamiento. Una característica importante del diodo túnel es su resistencia negativa en cierto intervalo de voltajes de polarización directa. Estos diodos se utilizan a frecuencias muy altas como amplicadores y osciladores. Generalmente son de Si y GaAs.

En este trabajo trataremos el problema unidimensional del paso de un paquete de ondas Gaussiano a través de una barrera de potencial rectangular. Hay trabajos donde se estudian algunos aspectos de éste problema, que aunque no son resueltos analíticamente en el espacio de configuración, presentan un estudio más a fondo del comportamiento de la función de probabilidad [10]. Hay incluso un estudio reciente de la solución explícita en el espacio de momentos [11]. Otros autores presentan una aproximación asintótica [9, 12] en la que se supone que la energía del paquete incidente es mucho mayor que el potencial de la barrera, de tal manera que la reflexión es muy poca y puede despreciarse. Por otro lado, se consideran despreciables los cambios en el tiempo de la energía, por lo que la transmisión se puede considerar constante. Con estas simpli caciones resulta menos complicada la expresión a integrar y el problema puede resolverse; sin embargo, se pierde toda la información dentro y cerca de la barrera.

Es posible también resolver el problema en base a la aproximación semiclásica [13]. En esta teoría se construye un propagador o kernel con las caraterísticas apropiadas para la región a estudiar, el que permite hallar la función de onda en dicha región. Sin embargo para este caso es necesario suponer un tiempo imaginario para las partículas que se encuentran dentro de la barrera, por lo que no podemos hablar de trayectorias contínuas, pues se tienen tiempos en diferentes espacios. Por este motivo no se optó por el desarrollo del problema en esta aproximación.

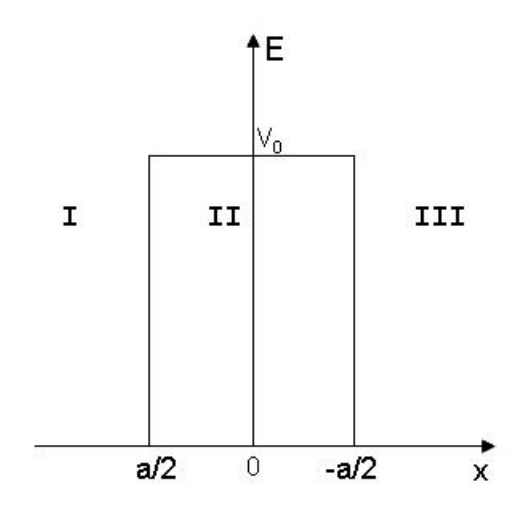

Figura 2.1: Barrera de potencial rectangular. Se ha denido una función para cada una de las regiones I, II y III.

### 2.1. Problema cuántico del efecto túnel

En esta sección trataremos el problema cuántico del efecto túnel para un paquete de onda Gaussiano. Las soluciones serán construidas a partir del problema de una onda plana dependiente del tiempo, con la condición inicial de una función Gaussiana, e integrando sobre todos los posibles estados.

El potencial rectangular lo representaremos con la siguiente función denida para tres regiones:

$$
V(x) = \begin{cases} 0, & x \le -a/2 & I \\ V_0, & -a/2 < x < a/2 & II \\ 0, & a/2 \le x & III \end{cases}
$$
 (2.1)

La solución general de la ES para partículas que inciden por la izquierda para este potencial es: [9]

$$
\psi_k(x) = \begin{cases}\n\psi_I(x) &= Ae^{ikx} + Be^{-ikx} \\
\psi_{II}(x) &= Ce^{k'x} + De^{-k'x} \\
\psi_{III}(x) &= Fe^{ikx}\n\end{cases}\n\tag{2.2}
$$

donde

$$
k = \frac{\sqrt{2mE}}{\hbar} \quad , \quad k' = \frac{\sqrt{2m(V - E)}}{\hbar} \tag{2.3}
$$

Imponiendo las condiciones de continuidad para la función (2.2) en los límites de la barrera, resulta que los coeficientes en términos de A están dados por:

$$
C = -\frac{2Ae^{\frac{1}{2}a(k'-ik)}k(k-ik')}{(-1+e^{2ak'})k^2+2i(1+e^{2ak'})k'k-(-1+e^{2ak'})\left(k'\right)^2}
$$

$$
D = \frac{2Ae^{\frac{1}{2}a(3k'-ik)}k(k+ik')}{(-1+e^{2ak'})k^2+2i(1+e^{2ak'})k'k-(-1+e^{2ak'})\left(k'\right)^2}
$$
(2.4)

$$
B = \frac{Ae^{-iak} \left(-1 + e^{2ak'}\right) \left(k^2 + (k')^2\right)}{\left(-1 + e^{2ak'}\right)k^2 + 2i\left(1 + e^{2ak'}\right)k'k - \left(-1 + e^{2ak'}\right)\left(k'\right)^2}
$$

$$
F = \frac{4iAe^{a(k'-ik)}kk'}{(-1+e^{2ak'})k^2+2i(1+e^{2ak'})k'k-(-1+e^{2ak'})(k')^2}
$$

Ahora, multiplicaremos la función (2.2) por la fase  $e^{-ik^2t}$  para obtener la descripción dependiente del tiempo:

$$
\Psi_k(x,t) = \psi_k(x)e^{-ik^2t} = \begin{cases} \Psi_I(x) &= Ae^{ikx-ik^2t} + Be^{-ikx-ik^2t} \\ \Psi_{II}(x) &= Ce^{k'x-ik^2t} + De^{-k'x-ik^2t} \\ \Psi_{III}(x) &= Fe^{ikx-ik^2t} \end{cases} \tag{2.5}
$$

La solución para un paquete de ondas Gaussianas estará dado por una superposición lineal apropiada de ondas de la forma (2.5). De acuerdo a las ecuaciones (2.4) sólo necesitamos calcular el coeciente A, dado que B, C, D y F sólo dependen de él.

Ponemos como condición inicial que el paquete tenga forma Gaussiana:

$$
\Psi_0(x,0) = \frac{1}{(\sigma^2 \pi)^{\frac{1}{4}}} e^{-\frac{(x-x_o)^2}{2\sigma^2}} e^{ik_o(x-x_o)}
$$
\n(2.6)

Esta expresión describe un paquete centrado en  $x = x<sub>o</sub>$  y moviéndose con una velocidad de grupo  $v_g = k_o$ . Un paquete de onda está compuesto por la superposición de un número infinito de ondas. Desde el punto de vista cuántico se interpreta como la probabilidad de que las partículas espacialmente distribuidas tengan una posición y momento promedio dado. Un paquete de ondas Gaussiano representa de manera aproximada un ensamble de partículas que se encuentran confinadas en una región finita del espacio, y con um perfil cercano a una Gaussiana.

Ahora evaluamos la parte incidente de  $(2.5)$  a  $t = 0$  y la integramos para todos los posibles valores de k:

$$
\Psi_o(x,0) = \int_{-\infty}^{\infty} A(k)e^{ikx} dk
$$
\n(2.7)

Podemos obtener  $A(k)$  fácilmente haciendo una transformación de Fourier:

$$
A(k) = \frac{1}{2\pi} \int_{-\infty}^{\infty} \Psi_k(x,0) e^{-ikx} dx
$$
\n(2.8)

donde resolviendo:

$$
A(k) = \sqrt{\frac{\sigma}{2\pi^{\frac{3}{2}}}}e^{-\frac{1}{2}(k-k_o)^2\sigma^2 - ik_0x}
$$
\n(2.9)

Finalmente, haremos la superposición de funciones de onda de la forma (2.5) para todos los posibles valores de  $k$ , introduciendo los nuevos coeficientes de acuerdo a las ecuaciones (2.9) y  $(2.4).$ 

$$
\int_{-\infty}^{\infty} \Psi_k(x, t) dk = \int_{-\infty}^{\infty} \psi_k(x) e^{ik^2 t} dk
$$
\n(2.10)

Explícitamente:

$$
\int_{-\infty}^{\infty} \Psi_k(x, t) dk =
$$
\n
$$
\int_{-\infty}^{\infty} \frac{1}{\sqrt{2\pi^{3/4}}} \left( w_3 w_1 \sqrt{\sigma} \left( e^{2ikx} + \frac{e^{-iak} m V u_2}{-m V u_2 + k^2 \hbar^2 (u_2 - \frac{i u_1 k'}{k})} \right) \right) dk
$$
\n
$$
\int_{-\infty}^{\infty} \frac{\sqrt{2}k \sqrt{\sigma} w_2 w_3 \left( e^{2x k'} \left( k - ik' \right) - e^{ak'} \left( k + ik' \right) \right)}{\pi^{3/4} \left( -2ik u_1 k' + u_2 \left( k^2 - (k')^2 \right) \right)} dk
$$
\n
$$
\int_{-\infty}^{\infty} \frac{2i \sqrt{2}w_3 e^{-ik^2 t + ikx - ikx_0 + a(-ik + k')} k \sqrt{\sigma} k'}{\pi^{3/4} \left( (-1 + e^{2ak'}) k^2 + 2i \left( 1 + e^{2ak'} \right) kk' - (-1 + e^{2ak'}) \left( k' \right)^2 \right)} dk
$$
\n(2.11)

donde:

$$
u_1 = 1 + e^{2a\sqrt{\frac{2mV}{\hbar^2} - k^2}} = 1 + e^{2ak'}
$$
  
\n
$$
u_2 = 1 - e^{2a\sqrt{\frac{2mV}{\hbar^2} - k^2}} = 1 - e^{2ak'}
$$
  
\n
$$
w_1 = e^{-ik^2t - ik(x + x_o)}
$$
  
\n
$$
w_2 = e^{-ik^2t + \frac{1}{2}a(-ik + k') - xk' - ikx_o}
$$
  
\n
$$
w_3 = e^{-\frac{1}{2}\sigma^2(k - k_o)^2}
$$
  
\n
$$
k' = \sqrt{\frac{2mV}{\hbar^2} - k^2}
$$
\n(2.12)

La solución de cada una de las integrales de la ecuación (2.11) describe la evolución temporal para las regiones I, II y III respectivamente, sin embargo, en general no pueden resolverse analíticamente.

En las siguientes secciones trataremos las funciones de cada región, realizando las manipulaciones matemáticas pertinentes para su uso posterior en la simulación estocástica del efecto túnel.

### 2.2. Análisis de las funciones

#### 2.2.1. Región I. Función incidente y reflejada

Trabajaremos primero la parte incidente y reflejada de la función a integrar. Eligiendo un sistema de unidades adecuado, fijamos las siguientes constantes  $m = 1/2$ ,  $\hbar = 1$ ,  $\sigma = 1/2$  en  $\Psi_I(x)$  de la ecuación (2.5):

$$
\Psi_I(x) = \frac{1}{2\pi^{3/4}} w_3 w_1 \left( e^{2ikx} + \frac{Ve^{-iak}u_2}{2k^2u_2 - Vu_2 - 2iku_1k'} \right)
$$
\n(2.13)

donde:

$$
u_1 = 1 + e^{2a\sqrt{V-k^2}} = 1 + e^{2ak'}
$$
  
\n
$$
u_2 = 1 - e^{2a\sqrt{V-k^2}} = 1 - e^{2ak'}
$$
  
\n
$$
w_1 = e^{-ik^2t - ik(x+x_o)}
$$
  
\n
$$
w_3 = e^{-\frac{1}{8}(k-k_o)^2}
$$
  
\n
$$
k' = \sqrt{V-k^2}
$$
\n(2.14)

Tomaremos  $V > 0$  puesto que trabajaremos con una barrera. Deseamos descomponer la función (2.13) en parte real e imaginaria. Para ello observamos que:

para 
$$
|k| < \sqrt{V}
$$
,  $k' = \sqrt{V - k^2}$  es real  
y para  $|k| > \sqrt{V}$ ,  $k' = i\sqrt{k^2 - V}$  es imaginario (2.15)

Antes de hacer la descomposición es conveniente escribir la función en los intervalos mostrados en (2.15), debido a que posteriormente calcularemos su parte real e imaginaria:

$$
\Psi_{I}(x) = \begin{cases} \Psi_{I-1}(x) &= \frac{1}{2\pi^{3/4}} w_3 w_1 \left( e^{2ikx} + \frac{e^{-iak} \left( V - e^{2ak'} V \right)}{2k^2 u_2 - V u_2 - 2iku_1 k'} \right), \ -\sqrt{V} < k < \sqrt{V} \\ \Psi_{I-2}(x) &= \frac{1}{2\pi^{3/4}} w_3 w_1 \left( e^{2kx i} - r \right), \ k < -\sqrt{V}, k > \sqrt{V} \end{cases} \tag{2.16}
$$

donde:

$$
u_1 = 1 + e^{2ak'}
$$
  
\n
$$
u_2 = 1 - e^{2ak'}
$$
  
\n
$$
r = \frac{e^{-iak}Vsen(ak'')}{(-2k^2 + V)sen(ak'') - 2ikcos(ak'')k''}
$$
  
\n
$$
u_1 = e^{-ik^2t - ik(x+x_o)}
$$
  
\n
$$
u_2 = e^{-ik^2t - ik(x+x_o)}
$$
  
\n
$$
u_3 = e^{-\frac{1}{8}(k-k_o)^2}
$$

El primer subíndice de las funciones en  $(2.16)$  se refiere a la región, en este caso I y el segundo índice correponde al tipo de intervalo 1 ó 2 mostrados en (2.15). Se usará la misma notación para las regiones II y III.

Descomponiendo ahora (2.16) en sus partes real e imaginaria:

$$
\Psi_{I}(x) = \begin{cases} \Psi_{I-1}(x) &= \Psi_{I-1}^{Re}(x) + i\Psi_{I-1}^{Im}(x), \ -\sqrt{V} < k < \sqrt{V} \\ \Psi_{I-2}(x) &= \Psi_{I-2}^{Re}(x) + i\Psi_{I-2}^{Im}(x), \ k > \sqrt{V}, k < -\sqrt{V} \end{cases} \tag{2.17}
$$

En donde el superíndice Re, Im identica la parte real e imaginaria, respectivamente. La forma explícita de las funciones mostradas en (2.17) pueden consultarse en el apéndice A.

Convenientemente también fueron calculadas las derivadas de la función (2.17) respecto a x; los resultados pueden consultarse también en el apéndice A.

#### 2.2.2. Región II. Función dentro de la barrera

Repetimos el desarrollo para la función dentro de la barrera de la misma manera que en el apartado anterior. Elegimos  $m = 1/2$ ,  $\hbar = 1$ ,  $\sigma = 1/2$  en  $\Psi_{II}(x)$  de la ecuación (2.5):

$$
\Psi_{II}(x) = \frac{w_3 w_2 k \left(e^{ak'}\left(k+ik'\right) + ie^{2x k'}\left(ik+k'\right)\right)}{\pi^{3/4}\left(V - e^{2ak'}V - 2k^2 u_2 + 2ik u_1 k'\right)}
$$
\n(2.18)

donde:

 $w_2 = e^{-ik^2t + \frac{1}{2}a(-ik+k') - k'x - ikx_o}$ 

De acuerdo a  $(2.18)$ , definimos:

$$
\Psi_{II}(x) = \begin{cases}\n\Psi_{II-1}(x) &= \frac{w_3 w_2 k \left(e^{ak'}(k+ik') + ie^{2xk'}(ik+k')\right)}{\pi^{3/4} \left(V - e^{2ak'}V - 2k^2 u_2 + 2ik u_1 k'\right)}, \ -\sqrt{V} < k < \sqrt{V} \\
\Psi_{II-2}(x) &= \frac{w_3 w_2' \left(e^{iak''}k(k-k'') - e^{2ixk''}k(k+k'')\right)}{\pi^{3/4} \left(-2k^2 + V - 2kk'' - e^{2iak''}(-2k^2 + V + 2kk'')\right)}, \ k < -\sqrt{V}, k > \sqrt{V}\n\end{cases}\n\tag{2.19}
$$

 $w_2' = e^{-ik^2t - ikx_o - \frac{1}{2}ia(k - k'') - ixk''}$ 

Descomponiendo (2.19) en parte real e imaginaria:

$$
\Psi_{II}(x) = \begin{cases} \Psi_{II-1}(x) &= \Psi_{II-1}^{Re}(x) + i\Psi_{II-1}^{Im}(x), \ -\sqrt{V} < k < \sqrt{V} \\ \Psi_{II-2}(x) &= \Psi_{II-2}^{Re}(x) + i\Psi_{II-2}^{Im}(x), \ k > \sqrt{V}, k < -\sqrt{V} \end{cases} \tag{2.20}
$$

La forma explícita de las funciones (2.20) y sus derivadas también pueden consultarse en el apéndice A.

#### 2.2.3. Región III. Función transmitida

Al igual que en las funciones de los apartados anteriores, repetimos el desarrollo para la función transmitida. Elegimos  $m = 1/2$ ,  $\hbar = 1, \sigma = 1/2$  en  $\Psi_{III}(x)$  de la ecuación (2.5):

$$
\Psi_{III}(x) = \frac{w_3 w_1 k k' e^{2ikx + a(-ik + k')}}{\pi^{3/4} \left( ik^2 w_2 - \frac{1}{2} i V w_2 + k w_1 k' \right)}
$$
(2.21)

De acuerdo a  $(2.21)$ , definimos:

$$
\Psi_{III}(x) = \begin{cases} \Psi_{III-1}(x) &= \frac{w_3 w_1 k k' e^{2ikx + a(-ik+k')}}{\pi^{3/4} (ik^2 u_2 - \frac{1}{2} i V u_2 + k u_1 k')} , \ -\sqrt{V} < k < \sqrt{V} \\ \Psi_{III-2}(x) &= -\frac{w_3 2k k'' e^{-ik^2 t + ikx - ikx_o - ia(k-k'')}}{\pi^{3/4} (-2k^2 + V - 2kk'' - e^{2iak''} (-2k^2 + V + 2kk''))} , \ k < -\sqrt{V}, k > \sqrt{V} \end{cases} \tag{2.22}
$$

Descomponiendo (2.22) en parte real e imaginaria:

$$
\Psi_{III}(x) = \begin{cases} \Psi_{III-1}(x) &= \Psi_{III-1}^{Re}(x) + i\Psi_{III-1}^{Im}(x), \ -\sqrt{V} < k < \sqrt{V} \\ \Psi_{III-2}(x) &= \Psi_{III-2}^{Re}(x) + i\Psi_{III-2}^{Im}(x), \ k > \sqrt{V}, k < -\sqrt{V} \end{cases} \tag{2.23}
$$

La forma explícita de las funciones (2.23) y sus derivadas se muestran en el apéndice A.

Es importante notar que en los puntos  $|k| = \sqrt{V}$ , es decir para  $k' = \sqrt{V - k^2} = 0$ , ni las funciones ni sus derivadas están definidas. Formalmente se debe demostrar que los límites de las funciones y sus derivadas en esos puntos existen, sin embargo el cálculo de dichos límites resulta complicado. El problema surge debido al cambio que sufre k', de real a imaginario o visceversa, al variar k. En la gura (2.2) se muestran las grácas de la parte real e imaginaria de k ′ como función de k, donde los círculos encierran los puntos donde se producen dichos cambios produciendo un cambio drástico de k ′ .

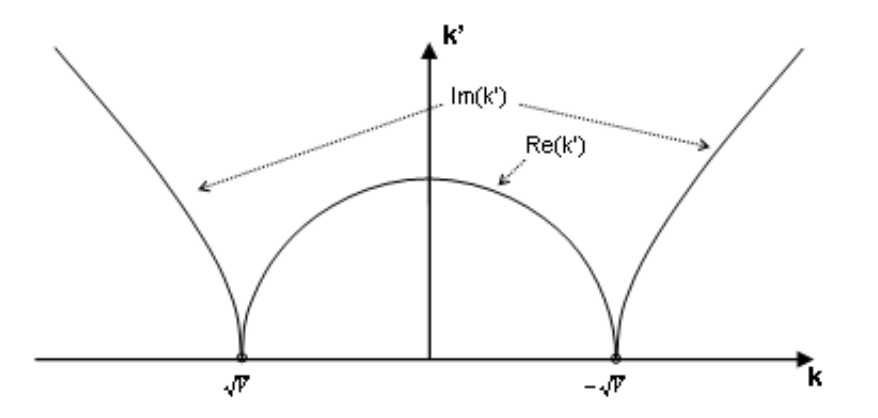

Figura 2.2: Gráficas de la parte real e imaginaria de k' como función de k. Los círculos encierran los puntos donde  $k'=0$  o bien cuando  $k=\pm\sqrt{V}.$  Conforme  $k$  varía,  $k'$  pasa de imaginaria a real y posteriormente de real a imaginaria. En dichos puntos tanto las funciones como sus derivadas no están definidas.

En la sección (2.4) mostraremos el intervalo usado para la integración a fin de no evaluar los dos puntos en los que las funciones no están definidas.

#### 2.3. Cálculo del campo

Vemos que es posible realizar la derivada respecto de x de la función

$$
\frac{\partial}{\partial x} \int \Psi_i(x) dk = \int \frac{\partial}{\partial x} \Psi_i(x) dk \tag{2.24}
$$

para  $i = I, II, III$ , puesto que la integral es respecto de k. Para calcular estas derivadas observamos que de acuerdo a (2.10), la solución en cualquiera de las regiones está dada por:

$$
\int_{-\infty}^{\infty} \Psi_i(x)dk = \int_{-\infty}^{-\sqrt{V}} \Psi_{i-2}(x)dk + \int_{-\sqrt{V}}^{\sqrt{V}} \Psi_{i-1}(x)dk + \int_{\sqrt{V}}^{\infty} \Psi_{i-2}(x)dk \tag{2.25}
$$

y su derivada:

$$
\int_{-\infty}^{\infty} \frac{\partial}{\partial x} \Psi_i(x) dk = \int_{-\infty}^{-\sqrt{V}} \frac{\partial}{\partial x} \Psi_{i-2}(x) dk + \int_{-\sqrt{V}}^{\sqrt{V}} \frac{\partial}{\partial x} \Psi_{i-1}(x) dk + \int_{\sqrt{V}}^{\infty} \frac{\partial}{\partial x} \Psi_{i-2}(x) dk \quad (2.26)
$$

Descomponiendo y reacomodando:

$$
\int_{-\infty}^{\infty} \Psi_i(x)dk = \int_{-\infty}^{-\sqrt{V}} \Psi_{i-2}^{Re}(x)dk + \int_{-\sqrt{V}}^{\sqrt{V}} \Psi_{i-1}^{Re}(x)dk + \int_{\sqrt{V}}^{\infty} \Psi_{i-2}^{Re}(x)dk + i \left( \int_{-\infty}^{-\sqrt{V}} \Psi_{i-2}^{Im}(x)dk + \int_{-\sqrt{V}}^{\sqrt{V}} \Psi_{i-1}^{Im}(x)dk + \int_{\sqrt{V}}^{\infty} \Psi_{i-2}^{Im}(x)dk \right)
$$
(2.27)

$$
\int_{-\infty}^{\infty} \frac{\partial}{\partial x} \Psi_i(x) dk = \int_{-\infty}^{-\sqrt{V}} \frac{\partial}{\partial x} \Psi_{i-2}^{Re}(x) dk + \int_{-\sqrt{V}}^{\sqrt{V}} \frac{\partial}{\partial x} \Psi_{i-1}^{Re}(x) dk + \int_{\sqrt{V}}^{\infty} \frac{\partial}{\partial x} \Psi_{i-2}^{Re}(x) dk
$$

$$
+ i \Big( \int_{-\infty}^{-\sqrt{V}} \frac{\partial}{\partial x} \Psi_{i-2}^{Im}(x) dk + \int_{-\sqrt{V}}^{\sqrt{V}} \frac{\partial}{\partial x} \Psi_{i-1}^{Im}(x) dk + \int_{\sqrt{V}}^{\infty} \frac{\partial}{\partial x} \Psi_{i-2}^{Im}(x) dk \Big) \tag{2.28}
$$

Usando ahora la ecuación (1.10) para b, obtenemos en este caso:

$$
b_i(x,t) = 2\left(\text{Re}\left(\frac{\frac{\partial}{\partial x} \int \Psi_i(x)}{\int \Psi_i(x)}\right) + \text{Im}\left(\frac{\frac{\partial}{\partial x} \int \Psi_i(x)}{\int \Psi_i(x)}\right)\right) \tag{2.29}
$$

donde hemos puesto  $m = 1/2$ ,  $\hbar = 1$ , y se ha escrito en una dimensión por ser el caso que estamos tratando en este trabajo.

Las expresiones  $\frac{\frac{\partial}{\partial x} \int \Psi_i(x)}{\int \Psi_i(x)}$  $\frac{x}{\int \Psi_i(x)}$  son de la forma:

$$
\frac{\frac{\partial}{\partial x} \int \Psi_i(x)}{\int \Psi_i(x)} = \frac{G_3 + iG_4}{G_1 + iG_2} \tag{2.30}
$$

donde:

$$
G_1 = \int_{-\infty}^{-\sqrt{V}} \Psi_{i-2}^{Re}(x) dk + \int_{-\sqrt{V}}^{\sqrt{V}} \Psi_{i-1}^{Re}(x) dk + \int_{\sqrt{V}}^{\infty} \Psi_{i-2}^{Re}(x) dk
$$
  
\n
$$
G_2 = \int_{-\infty}^{-\sqrt{V}} \Psi_{i-2}^{Im}(x) dk + \int_{-\sqrt{V}}^{\sqrt{V}} \Psi_{i-1}^{Im}(x) dk + \int_{\sqrt{V}}^{\infty} \Psi_{i-2}^{Im}(x) dk
$$
\n(2.31)

CAPÍTULO 2. EFECTO TÚNEL 15

$$
G_3 = \int_{-\infty}^{-\sqrt{V}} \frac{\partial}{\partial x} \Psi_{i-2}^{Re}(x) dk + \int_{-\sqrt{V}}^{\sqrt{V}} \frac{\partial}{\partial x} \Psi_{i-1}^{Re}(x) dk + \int_{\sqrt{V}}^{\infty} \frac{\partial}{\partial x} \Psi_{i-2}^{Re}(x) dk
$$

$$
G_4 = \int_{-\infty}^{-\sqrt{V}} \frac{\partial}{\partial x} \Psi_{i-2}^{Im}(x) dk + \int_{-\sqrt{V}}^{\sqrt{V}} \frac{\partial}{\partial x} \Psi_{i-1}^{Im}(x) dk + \int_{\sqrt{V}}^{\infty} \frac{\partial}{\partial x} \Psi_{i-2}^{Im}(x) dk
$$

La ecuación (2.30) la podemos escribir como:

$$
\frac{\frac{\partial}{\partial x} \int \Psi_i(x)}{\int \Psi_i(x)} = \frac{G_3 G_1 + G_2 G_4}{G_1^2 + G_2^2} + i \frac{G_4 G_1 - G_3 G_2}{G_1^2 + G_2^2}
$$
\n(2.32)

Por tanto, (2.29) estará dado como:

$$
b_i(x,t) = 2\left(\left(\frac{G_3G_1 + G_2G_4}{G_1^2 + G_2^2}\right) + \left(\frac{G_4G_1 - G_3G_2}{G_1^2 + G_2^2}\right)\right)
$$
(2.33)

Las funciones  $G_1$ ,  $G_2$ ,  $G_3$ ,  $G_4$  no pueden resolverse analíticamente, por lo que se optó por aplicar un método numérico que se expone en la siguiente sección.

### 2.4. Método Numérico

La integrales de los apartados anteriores, se resolverán con el método trapezoidal compuesto [15]:

$$
\int_{k_i}^{k_f} f(k) \, dk \approx \sum_{i=1}^N \frac{(k_{i+1} - k_i)}{6} \left( f(k_i) + 4f\left(\frac{k_{i+1} - k_i}{2}\right) + f(k_{i+1}) \right) \tag{2.34}
$$

donde es necesario definir un intervalo finito en el cual se calcularán las integrales.

Las funciones  $G_1$ ,  $G_2$ ,  $G_3$ ,  $G_4$ de cada región, contienen el factor  $w_3 = e^{-\frac{1}{8}(k-k_o)^2}$ , que no depende ni de  $x$  ni de  $t$ , y que está modulando la amplitud. Proponemos elegir un valor para el cual éstas funciones son despreciables, es decir:

$$
e^{-\frac{1}{8}(k-k_o)^2} = \varepsilon \qquad \text{con} \quad 0 < \varepsilon < < 1. \tag{2.35}
$$

Resolviendo tenemos que:

$$
k_i = -\sqrt{-8\ln(\varepsilon)} + k_o \tag{2.36}
$$

$$
k_f = \sqrt{-8\ln(\varepsilon)} + k_o \tag{2.37}
$$

Los limites  $(-\infty, \infty)$  en  $(2.31)$  se reducen a los valores  $(2.36)$  y  $(2.37)$ .

Debido a que en los puntos  $k^\prime = 0$  las funciones no están determinadas, se tomarán tres intervalos para la integración de las funciones, tal y como se muestra en la siguiente figura.

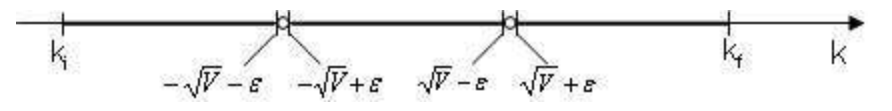

Figura 2.3: Intervalos de integración

### Capítulo 3

# Simulación

La simulación es una técnica numérica para realizar o emular experimentos en una computadora. Estos experimentos involucran ciertos tipos de modelos matemáticos y lógicos que describen el comportamiento de sistemas de negocios, económicos, sociales, biológicos, sicos o químicos a través de largos periodos de tiempo [16].

La función solución de la ecuación  $(3.1)$  es un proceso  $x_t$ .

$$
d\mathbf{x}(t) = \mathbf{b}(x(t), t)dt + d\mathbf{w}(t)
$$
\n(3.1)

A pesar de que las soluciones explícitas de ecuaciones de este tipo son complicadas, es sencillo simular el proceso en una computadora.

Integrando  $(1.1)$  en el intervalo  $[0, h']$ , tenemos:

$$
\int_0^{h'} dx(t) = \int_0^{h'} b(x(t), t)dt + \int_0^{h'} dw(t)
$$
\n(3.2)

Recordemos que  $d\mathbf{w}(t)$  es una variable aleatoria Gaussiana, por lo que el segundo término de (3.2) será también una Gaussiana:

$$
\int_0^{h'} dw(t) \approx R_i \tag{3.3}
$$

donde  $R_i$  es proporcional a una variable aleatoria Gaussiana estándar  $Y_i$  tal que

$$
R_i = \sqrt{h'} Y_i \tag{3.4}
$$

Considerando h'suficientemente pequeña, donde los cambios en b sean despreciables, podemos considerar  $b(x,t)$  constante en  $[0,h<sup>'</sup>](3.2)$ :

$$
\int_0^{h'} b(x,t)dt \approx b(x_0, t_0)h'
$$
\n(3.5)

Con lo anterior podemos escribir finalmente la ecuación discreta a calcular en la forma [17]:

$$
x_{i+1} = x_i + b(x_i, t_i) h' + \sqrt{h'} Y_i
$$
\n(3.6)

Donde (3.6) cumple la condición de sólo depender de su pasado inmediato, puesto que es un proceso Markoviano.

#### 3.1. Programa

El programa realizado para calcular las posiciones de las partículas fue escrito en lenguaje C++.

Para obtener el ruido blanco, presente en la ecuación (3.6), es necesario generar números aleatorios Gaussianos. Es posible generar números aleatorios Gaussianos de manera sencilla, basándonos en la Ley fundamental de transformación de probabilidades para obtener una función de transformación para las distribuciones. Dicha transformación, toma variables aleatorias de una distribución como entrada y genera variables aleatorias en una nueva función de distribución. Una de estas transformaciones, que usaremos aquí, es la llamada transformación de Box-Muller [18]. Esta transformación, permite transformar variables aleatorias uniformes a un nuevo conjunto de variables con distribución Gaussiana.

$$
y_1 = \sqrt{-2\ln(x_1)} \cos(2\pi x_2)
$$
 (3.7)

$$
y_2 = \sqrt{-2\ln(x_1)}sen(2\pi x_2)
$$
\n(3.8)

Comenzamos con dos números aleatorios independientes,  $x_1$  y  $x_2$ , los cuales provienen de una distribución uniforme en el rango [0,1]. Aplicando las transformaciones (3.7) y (3.8), obtenemos dos nuevos números aleatorios independientes los cuales tienen una distribución Gaussiana con media cero y desviación estándar uno.

#### 3.1.1. Cómputo de las posiciones de las partículas

Para obtener las posiciones de las partículas dadas por las expresiones (3.6) y (2.33) se utilizaron las funciones correspondientes a cada G dependiendo de la región en que se encuentre a la partícula.

Por su extensión, el código del programa no será presentado aquí, pero se muestra a continuación la estructura básica del programa utilizado.

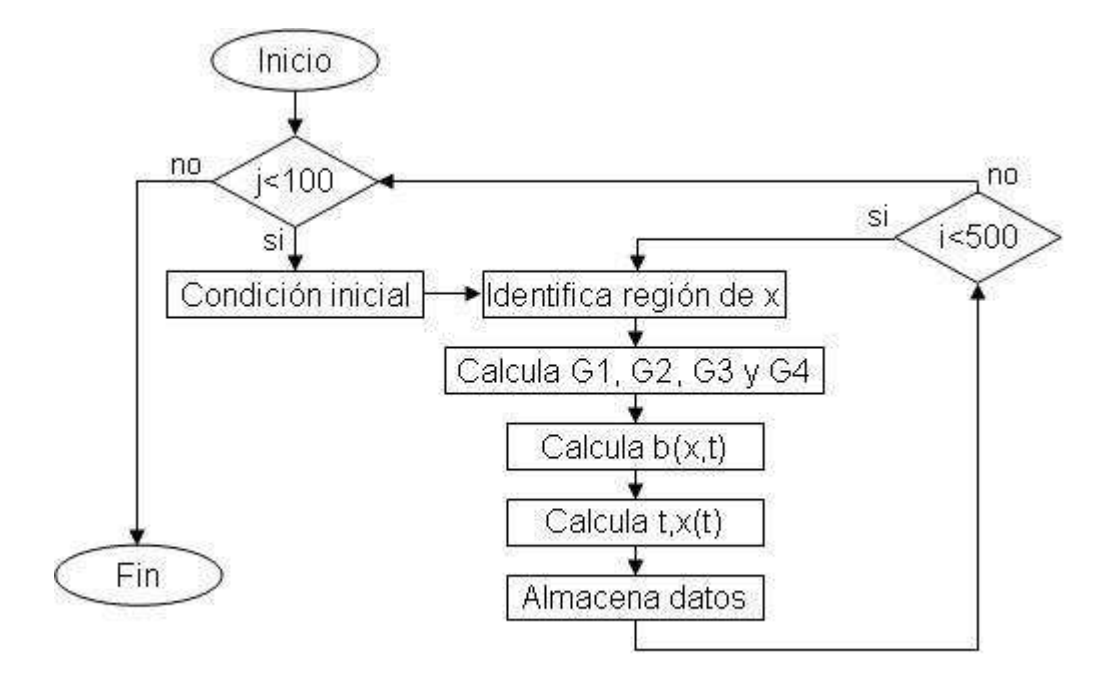

Figura 3.1: Procedimiento que lleva a cabo el programa para calcular los puntos de las posibles trayectorias de las partículas. En la figura se muestra el proceso para 100 trayectorias de 500 datos cada una.

Al principio genera la condición inicial, posteriormente identifica la región de  $x$ , es decir, si se encuentra en la región I, II ó III. Inicialmente todas las partículas se encuentran en la región I. Posteriormente calcula las integrales correspondientes a la región de  $x$ , calcula el campo  $b$  y finalmente calcula y almacena los datos  $(t, x)$ . En este ejemplo se calculan 100 trayectorias con 500 posiciones cada una.

#### 3.2. Simulación de las trayectorias

En esta sección mostraremos las grácas de las posibles trayectorias de las partículas para varios valores de la energía y posición incial del paquete, potencial y ancho de la barrera.

Dado que los resultados obtenidos son en una dimensión, los gráficos mostrados representan la evolución de ese conjunto de trayectorias en el espacio unidimensional. Para fines ilustrativos, se mostrarán muestreos de únicamente 90 trayectorias. Para todos los casos mostrados a continuación, se ha utilizado un paso  $h' = 0.01$ , una barrera de ancho a centrada en el origen de manera que se encuentra ubicada en  $\left(-\frac{a}{2},\frac{a}{2}\right)$ .

Veamos primero el caso sin barrera, tomaremos  $a = 1 \times 10^{-5}$ . Se realizó un muestreo con 90 trayectorias, con energía inicial  $E_0 = \frac{1}{2}$ , potencial de la barrera  $V = 1 \times 10^{-5}$  y posición inicial de las partículas  $x_0 = -3$ . En la figura (3.2) se muestra la gráfica del muestreo.

Puesto que tanto el ancho como el potencial de la barrera son despreciables, podemos decir que el comportamiento es del tipo de partícula libre. Vemos que el paquete se dispersa en el tiempo con un comportamiento general uniforme.

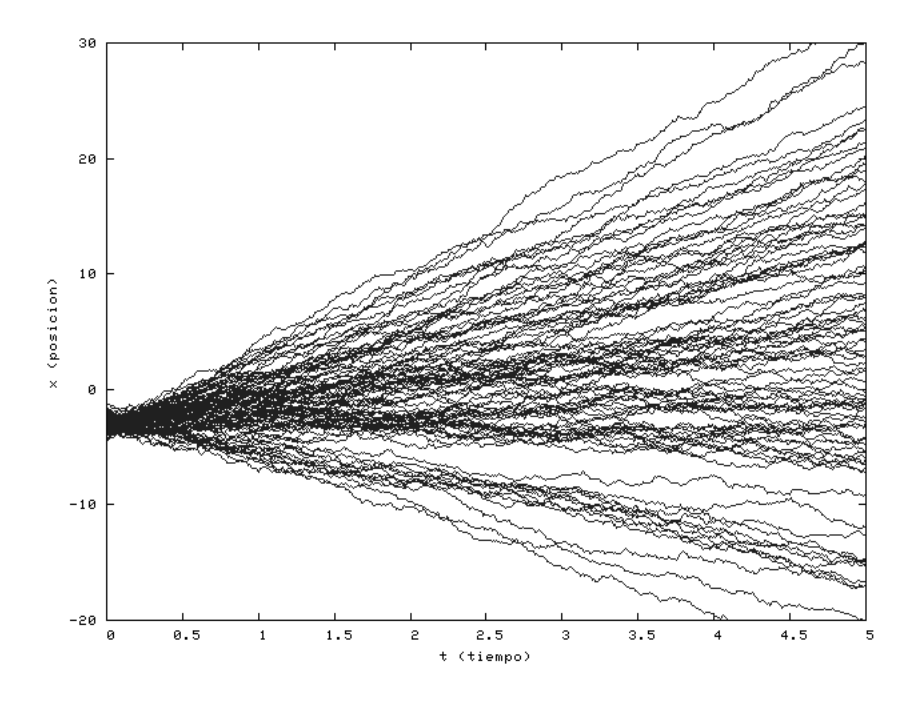

Figura 3.2: Muestreo de 90 trayectorias en el que se ha tomado el ancho de la barrera  $a = 1x10^{-5}$ y altura  $V = 1x10^{-5}$ , por lo que puede considerarse el caso límite sin barrera de potencial, reduciendose al caso de partícula libre. En el resto de los parámetros se ha puesto  $E_0 = \frac{1}{2}$  y  $x_0 = -3.$ 

Para el siguiente muestreo se ha puesto  $E_0 = \frac{1}{2}$  y  $V = 1$ . La posición inicial es de  $x_0 = -3$ , y el ancho de la barrera  $a = 2$ . En la figura (3.3) vemos el comportamiento de las partículas usando los parámetros antes mencionados. Se observa en la parte inferior de la gráfica las posibles trayectorias de las partículas reflejadas y en la parte superior las de las partículas transmitidas, incluso observamos una cuantas trayectorias de partículas que permanecen atrapadas oscilando cierto tiempo dentro de la barrera. Después de cierto tiempo, observamos que las trayectorias de las partículas que fueron transmitidas se comienzan a comportar como del tipo de partícula libre mostrado en la figura (3.2), debido que no existe potencial con el cual estén interaccionado. También observamos interferencia debido al fenómeno de difracción por la barrera, al presentarse dos grupos de trayectorias claramente denidos y un espacio vacío entre ellos.

El muestreo para una energía inicial  $E_0 = 2V$ ,  $yV = 1$ ,  $x_0 = -3$ ,  $a = 2$ ., se muestra en la figura (3.4). Observamos una mayor cantidad de trayectorias en la parte superior de la gráfica, es decir, hay una mayor probabilidad de que las partículas sean transmitidas y por tanto una menor cantidad de trayectorias de partículas reflejadas.

Observemos ahora el comportamiento de las partículas al incrementar el ancho de la barrera,  $a = 6$ , y el resto de los parámetros como  $E_0 = \frac{V}{2}$ ,  $V = 1$  y  $x_0 = -5$ . La gráfica del muestreo se observa en la gura (3.5), notamos un incremento de trayectorias que permanecen atrapadas oscilando dentro de la barrera, en comparación con la gráca mostrada en la gura (3.3), en cuyo muestreo se pusieron los mismos parámetros de energía inicial y potencial.

Si la energía es mucho mayor que el potencial de la barrera, es de esperarse que la mayor parte de las partículas atraviesen la barrera. Para ello hemos puesto  $E_0 = 5V$  y  $V = 1$ , por lo que la mayor parte de las partículas debe tener energía suficiente para rebasar la barrrera, dicho comportamiento lo podemos observar en la gura (3.6). El resto de los parámetros se usaron con  $x_0 = -3$  y  $a = 2$ .

Ahora veamos el caso de reflexión total, hemos puesto la energía inicial como  $E_0 = 0.5, V = 5.5$ ,  $x_0 = -5$  y  $a = 2$ . El proceso se muestra en la figura (3.7), vemos que apenas una trayectoria está en la parte superior de la gráca, pues el resto de las partículas es reejada; son muy notorios los efectos debidos a la difracción.

Finalmente, veamos que sucede para tiempos grandes. Incrementamos el tiempo de muestreo al doble respecto a los casos anteriores, y  $E_0 = \frac{V}{2}$ ,  $V = 1$ ,  $x_0 = -3$  y  $a = 2$ . El muestreo corresponde a la figura (3.8), donde vemos una clara separación de las trayectorias transmitidas y reflejadas, además de que ya no hay trayectorias dentro de la barrera.

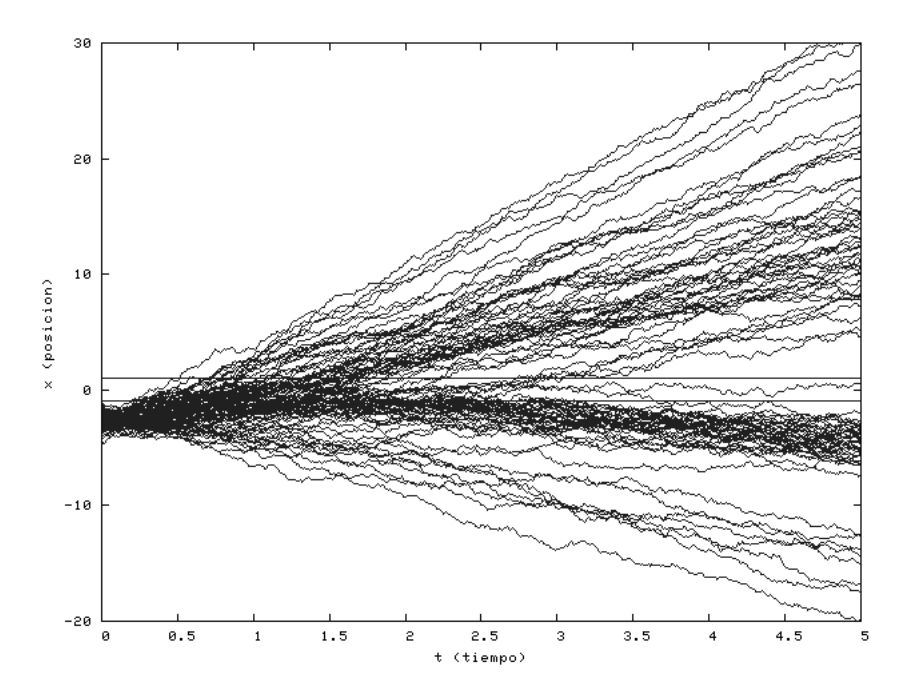

Figura 3.3: Muestreo de 90 trayectorias con una barrera de potencial de ancho  $a = 2$ . La energía inicial  $E_0 = \frac{V}{2}$  y  $V = 1$ . La posición inicial de las partículas es alrededor de  $x_0 = -3$ . Se observa tanto el grupo de las posibles trayectorias de las partículas transmitidas como el de las reflejadas, y el fenómeno de difracción al estar presente un espacio semivacío en la región inferior.

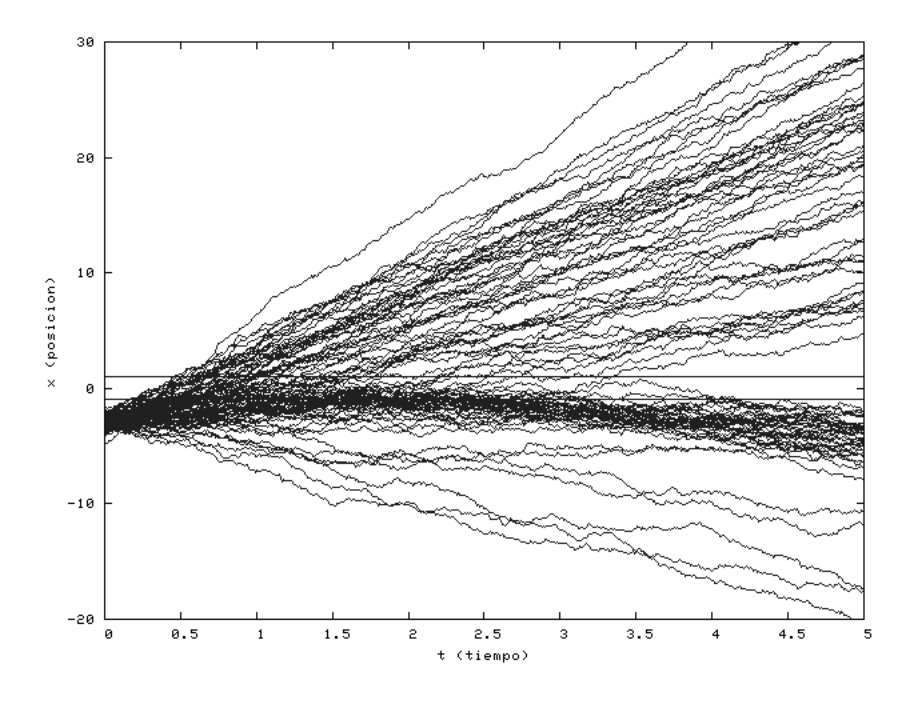

Figura 3.4: La energía inicial de este grupo de partículas es en promedio  $E_0 = 2V$ , motivo por el cual vemos una mayor cantidad de trayectorias en la parte superior respecto a los dos casos anteriores, existendo por tanto una mayor probabilidad de que las partículas sean transmitidas. Se ha puesto  $V = 1, x_0 = -3, a = 2.$ 

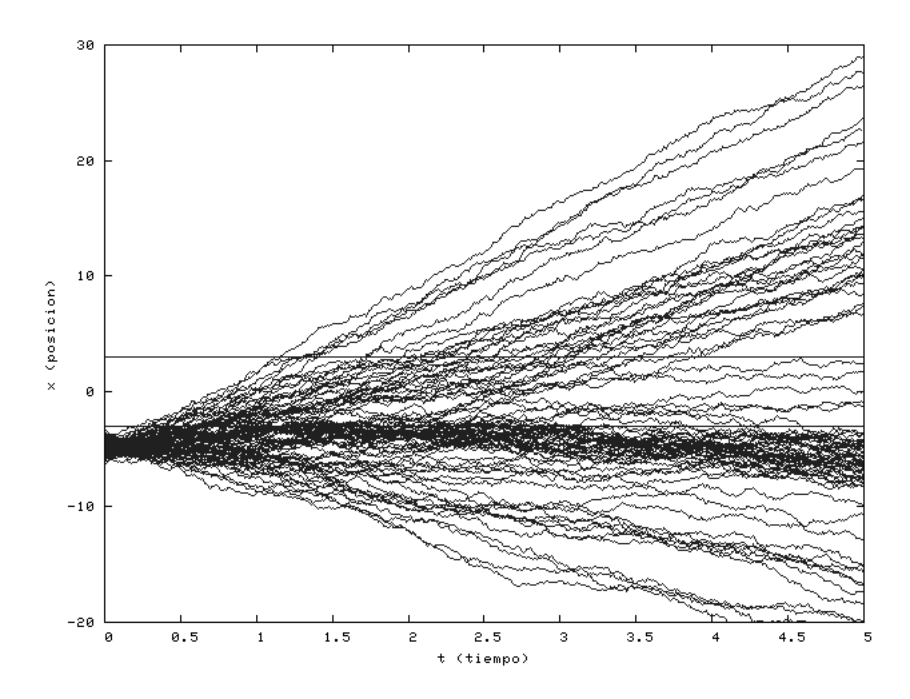

Figura 3.5: Se ha incrementado el ancho de la barrera, observándose una mayor cantidad de trayectorias probables dentro de la barrera. Se han usado los parámetros  $a = 6, E_0 = \frac{V}{2}, V = 1$ y  $x_0 = -3$ .

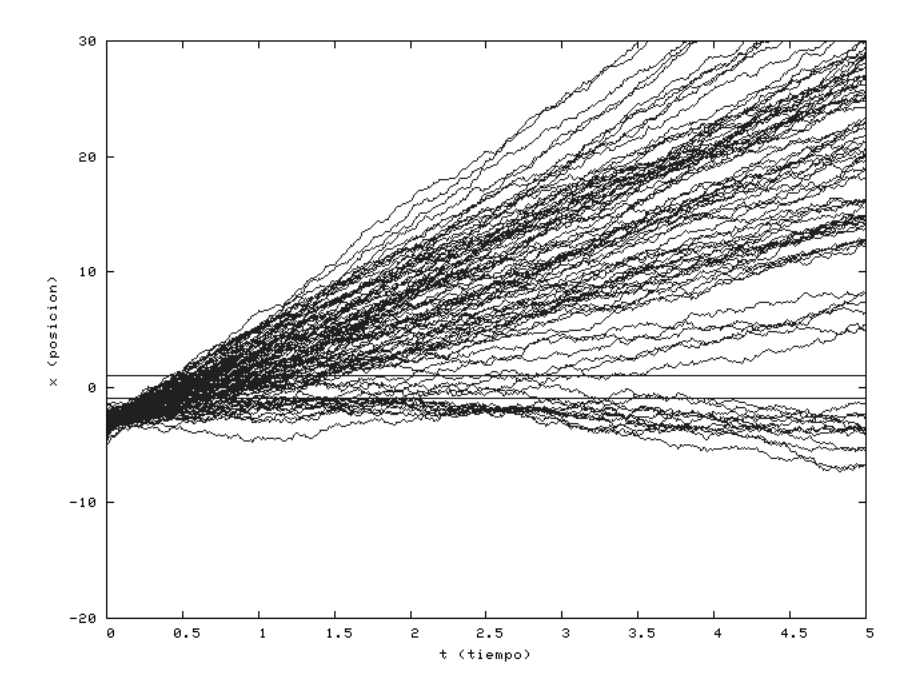

Figura 3.6: La energía promedio inicial es mucho mayor que el potencial de la barrera,  $E_0 = 5V$  $y V = 1$ . Se observa gran parte de las partículas transmitidas, puesto que la mayor parte de ellas debe tener energía suficiente para rebasarla. La posición incial  $x_0 = -3$  y el ancho de barrera  $a=2$ .

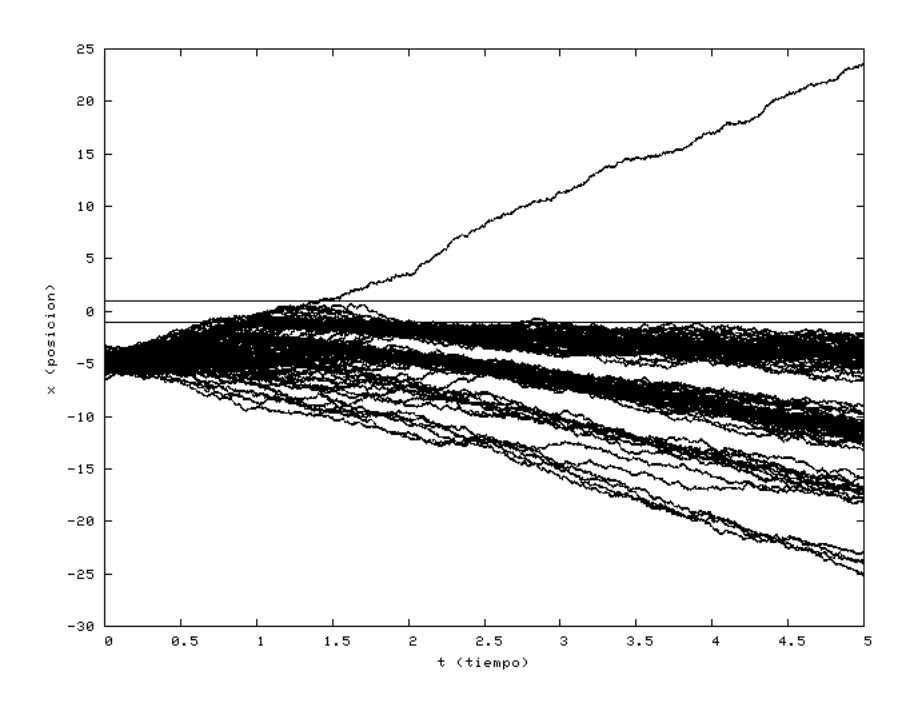

Figura 3.7: Caso con  $E_0 = 0.5$  y  $V = 5.5$ . donde vemos una reflexión total. La mayor parte de las partículas ha sido reflejada, sólo una trayectoria ha atravesado la barrera de potencial. La posición y ancho de la barrera permanencen con los valores  $x_0 = -5$  y  $a = 2$ .

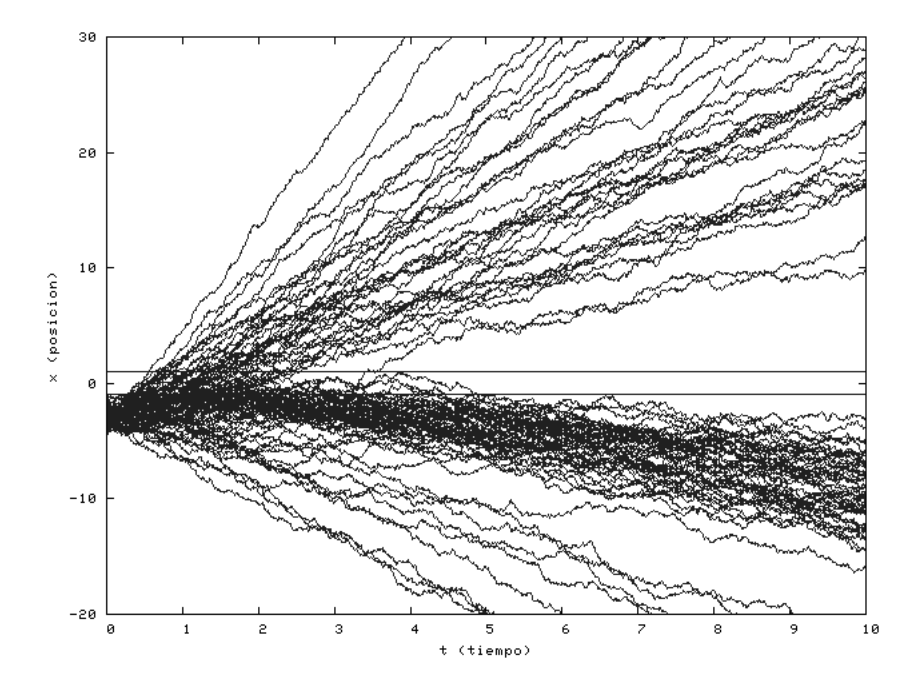

Figura 3.8: Ha transcurrido suficiente tiempo para ya no existan trayectorias dentro de la barrera, además de que sea clara la separación entre las trayectorias reflejadas y transmitidas como era de esperarse. Se usaron los parámetros  $E_0 = \frac{V}{2}$ ,  $V = 1$ ,  $x_0 = -3$  y  $a = 2$  para el muestreo.

# **Conclusiones**

En el capítulo 2 se comentó acerca de la falta de desarrollos teóricos en la literatura que describan el problema del efecto túnel dependiente del tiempo y el comportamiento de patículas cuánticas cerca y dentro de una barrera de potencial. En este trabajo mostramos dicho comportamiento a través de la simulación de las posibles trayectorias según sigue de la mecánica cuántica estocástica. De esta manera pudimos observar las posibles trayectorias incidentes, reflejadas, transmitidas y su comportamiento cerca y dentro de la barrera.

La evolución estadística de diversos conjuntos representativos de trayectorias estocásticas, debe coincidir con aquellas que se obtengan de soluciones asintóticas que usan la mecánica cuántica. Notamos que las trayectorias incidentes y reflejadas, se dispersan en el tiempo, tal y como sucede con un paquete Gaussiano, simple.

Dentro de la barrera, se esperaba que las trayectorias oscilaran un cierto tiempo hasta que finalmente fueran transmitidas o reflejadas. Esto se observa en la mayoría de los muestreos, y más claramente en la gráfica mostrada en la figura (3.5).

En tiempos grandes, se muestra como las trayectorias transmitidas y reflejadas, se comienzan a comportar como las correspondientes a partícula libre y no hay trayectorias dentro de la barrera.

En esta tesis se logró un enriquecimiento al problema del efecto túnel al describir trayectorias cerca y dentro de la barrera, lo que podría ayudar a un mejor entendimiento del fenómeno tanto para la docencia, como para su uso en las múltiples aplicaciones del fenómeno.

Evidentemente, se puede obtener mucha más información realizando experimentos simulados basados en la mecánica cuántica estocástica de fenómenos relacionados con el efecto túnel, por lo cual este trabajo constituye únicamente el comienzo de la aplicación de una descripción alternativa, pero más fina del efecto túnel.

# Apéndice A

# Funciones en forma explícita

### A.1. Región I

### A.1.1. Funciones

$$
\Psi_{I-1}^{Re}(x) = \frac{w_3(\cos(kj_2)(-2j_3(-1+u_1)+V^2((u_1-1)^2+1)) - \cos(kj_1)q_1 - \sin(kj_1)q'_1)}{4\pi^{3/4}q_3(-1+u_1)}
$$
\n
$$
\Psi_{I-1}^{Im}(x) = \frac{w_3(-2\sec(kj_2)q_3(-1+u_1) + \sec(kj_1)q_1 - \cos(kj_1)q'_1)}{4\pi^{3/4}q_3(-1+u_1)}
$$

$$
\Psi_{I-2}^{Re}(x) = -\frac{w_3(-\cos(kj_1)q_2'-\cos(kj_2)q_2-2kV\sin(kj_1)\sin(2ak'')k'')}{2\pi^{3/4}q_2}
$$

$$
\Psi_{I-2}^{Im}(x) = -\frac{w_3\left(\operatorname{sen}(kj_1)q_2' + \operatorname{sen}(kj_2)q_2 - 2\kappa V \cos(kj_1)\operatorname{sen}\left(2ak''\right)k''\right)}{2\pi^{3/4}q_2}
$$

donde:

$$
q_1 = V(-2k^2 + V) u_2^2
$$
  
\n
$$
q'_1 = 2kV(-2 + u_1) u_1 k'
$$
  
\n
$$
q_2 = V^2 \cos(2ak'') - j_3
$$
  
\n
$$
q'_2 = 2V(-2k^2 + V) \sin(ak'')^2
$$
  
\n
$$
q_3 = V^2 \cosh(2ak') - j_3
$$
  
\n
$$
j_1 = a + kt + x + x_0
$$
  
\n
$$
j_2 = kt - x + x_0
$$
  
\n
$$
j_3 = 8k^4 - 8k^2V + V^2
$$

### A.1.2. Derivadas

$$
\frac{\partial}{\partial x}\Psi_{I-1}^{Re}(x) = \frac{w_3k2sen(kj_2)q_3(-1+u_1)-sen(kj_1)q_1+cos(kj_1)q'_1}{4\pi^{3/4}q_3(-1+u_1)}
$$
\n
$$
\frac{\partial}{\partial x}\Psi_{I-1}^{Re}(x) = \frac{w_3k\left(2e^{2ak'}\cos(kj_2)q_3+cos(kj_1)q_1+sen(kj_1)q'_1\right)}{4\pi^{3/4}q_3(-1+u_1)}
$$
\n
$$
\frac{\partial}{\partial x}\Psi_{I-2}^{Re}(x) = -\frac{w_3k\left(q'_2sen(kj_1)-sen(kj_2)q_2-2kV\cos(kj_1)sen(2ak'')k''\right)}{2\pi^{3/4}q_2}
$$
\n
$$
\frac{\partial}{\partial x}\Psi_{I-2}^{Re}(x) = -\frac{w_3k\left(-\cos(kj_2)q_2+\cos(kj_1)q'_2+2Vksen(kj_1)sen(2ak'')k''\right)}{2\pi^{3/4}q_2}
$$

### A.2. Región II

### A.2.1. Funciones

$$
\Psi_{II-1}^{Re}(x) = \frac{w_3 e^{-\frac{1}{2}(3a+2x)k'} k\left(-k\cos\left(\frac{1}{2}k(j_1+j_2)\right)s_1 + s e n\left(\frac{1}{2}k(j_1+j_2)\right)s'_1 k'\right)}{2\pi^{3/4}\left(-V^2 \cosh(2ak') + j_3\right)}
$$
\n
$$
\Psi_{II-1}^{Im}(x) = -\frac{w_3 e^{\frac{1}{2}(a-2x)k'} k\left(ks e n\left(\frac{1}{2}k(j_1+j_2)\right)s_1 + \cos\left(\frac{1}{2}k(j_1+j_2)\right)s'_1 k'\right)}{\pi^{3/4}\left(V^2 - 2e^{2ak'}j_3 + V^2(-1+u_1)^2\right)}
$$
\n
$$
\Psi_{II-2}^{Re}(x) = -\frac{w_3 k\left(\left(\cos\left(q'_4\right)q_6 - \cos\left(q_5\right)q'_6 - V\cos\left(q_4\right)\right)\left(k - k''\right) - \cos\left(q'_5\right)q_6\left(k + k''\right)\right)}{2\pi^{3/4}q_2}
$$
\n
$$
\Psi_{II-2}^{Im}(x) = \frac{w_3 k\left(\left(\sin\left(q'_4\right)q_6 - s e n\left(q_5\right)\left(q'\right)_6 - V\sin\left(q_4\right)\right)\left(k - k''\right) - s e n\left(q'_5\right)q_6\left(k + k''\right)\right)}{2\pi^{3/4}q_2}
$$

donde:

$$
s_1 = \left( \left( e^{3ak'} + e^{2xk'} \right) V + \left( e^{ak'} + e^{2(a+x)k'} \right) \left( -4k^2 + 3V \right) \right)
$$
  
\n
$$
s'_1 = \left( \left( e^{3ak'} - e^{2xk'} \right) V + \left( -e^{ak'} + e^{2(a+x)k'} \right) \left( -4k^2 + V \right) \right)
$$
  
\n
$$
q_4 = \frac{1}{2} \left( k \left( j_1 + j_2 \right) + \left( 3a - 2x \right) k'' \right)
$$
  
\n
$$
q'_4 = \frac{1}{2} \left( k \left( j_1 + j_2 \right) + \left( -3a + 2x \right) k'' \right)
$$
  
\n
$$
q_5 = \frac{1}{2} \left( k \left( j_1 + j_2 \right) + \left( a + 2x \right) k'' \right)
$$
  
\n
$$
q'_5 = \frac{1}{2} \left( k \left( j_1 + j_2 \right) - \left( a + 2x \right) k'' \right)
$$
  
\n
$$
q'_6 = V - 2k \left( k + k'' \right)
$$
  
\n
$$
q'_7 = V + 2k \left( -k + k'' \right)
$$

### A.2.2. Derivadas

$$
\frac{\partial}{\partial x}\Psi_{II-1}^{Re}(x) = \frac{w_3e^{-\frac{1}{2}(3a+2x)k'}k\left((-k^2+V)sen(\frac{1}{2}k(j_1+j_2))s'_2+kcos(\frac{1}{2}k(j_1+j_2))s_2k'\right)}{2\pi^{3/4}(V^2cosh(2ak')-j_3)}
$$
\n
$$
\frac{\partial}{\partial x}\Psi_{II-1}^{Re}(x) = \frac{w_3e^{\frac{1}{2}(a-2x)k'}k\left((k^2-V)cos(\frac{1}{2}k(j_1+j_2))s'_2+ksen(\frac{1}{2}k(j_1+j_2))s_2k'\right)}{\pi^{3/4}(2e^{2ak'j_3-V^2}(2+(-2+u_1)u_1))}
$$
\n
$$
\frac{\partial}{\partial x}\Psi_{II-2}^{Re}(x) = -\frac{w_3kk''\left((-sen(q'_4)q_6+sen(q_5)q'_6-Vsen(q_4))(k-k'')-sen(q'_5)q_6(k+k'')\right)}{2\pi^{3/4}q_2}
$$
\n
$$
\frac{\partial}{\partial x}\Psi_{II-2}^{Re}(x) = \frac{w_3kk''\left((cos(q'_4)q_6-cos(q_5)q'_6+Vcos(q_4))(k-k'')+cos(q'_5)q_6(k+k'')\right)}{2\pi^{3/4}q_2}
$$

### A.3. Región III

### A.3.1. Funciones

$$
\Psi_{III-1}^{Re}(x) = \frac{w_3 e^{-ak'} k k' \left( \left( -2k^2 + V \right) \operatorname{sen}(k(a+j_2)) u_2 + 2k \cos(k(a+j_2)) u_1 k' \right)}{\pi^{3/4} q_3}
$$
\n
$$
\Psi_{III-1}^{Im}(x) = -\frac{2 w_3 e^{ak'} k k' \left( \left( 2k^2 - V \right) \cos(k(a+j_2)) u_2 + 2k \operatorname{sen}(k(a+j_2)) u_1 k' \right)}{\pi^{3/4} \left( V^2 - 2e^{2ak'} j_3 + V^2 \left( -1 + u_1 \right)^2 \right)}
$$
\n
$$
\Psi_{III-2}^{Re}(x) = -\frac{w_3 k k'' \left( 2(2k^2 - V) \operatorname{sen}(k(a+j_2)) \operatorname{sen}(ak'') + 4k \cos(k(a+j_2)) \cos(a k'') k'' \right)}{\pi^{3/4} q_2}
$$
\n
$$
\Psi_{III-2}^{Im}(x) = \frac{2 w_3 k k'' \left( \left( -2k^2 + V \right) \cos(k(a+j_2)) \operatorname{sen}(ak'') + 2k \cos(a k'') \operatorname{sen}(k(a+j_2)) k'' \right)}{\pi^{3/4} q_2}
$$

### A.3.2. Derivadas

$$
\frac{\partial}{\partial x} \Psi_{III-1}^{Re}(x) = \frac{w_3 e^{-ak'} k^2 k' \left( (2k^2 - V) \cos(k(a+j_2)) u_2 + 2k \sin(k(a+j_2)) u_1 k' \right)}{\pi^{3/4} q_3}
$$
\n
$$
\frac{\partial}{\partial x} \Psi_{III-1}^{Im}(x) = \frac{2w_3 e^{ak'} k^2 k' \left( (-2k^2 + V) \sin(k(a+j_2)) u_2 + 2k \cos(k(a+j_2)) u_1 k' \right)}{\pi^{3/4} (V^2 - 2e^{2ak'} j_3 + V^2 (-1+u_1)^2)}
$$
\n
$$
\frac{\partial}{\partial x} \Psi_{III-2}^{Re}(x) = -\frac{2w_3 k^2 k'' \left( (-2k^2 + V) \cos(k(a+j_2)) \sin\left(ak''\right) + 2k \cos\left(ak''\right) \sin(k(a+j_2)) k'' \right)}{\pi^{3/4} q_2}
$$
\n
$$
\frac{\partial}{\partial x} \Psi_{III-2}^{Im}(x) = -\frac{w_3 k^2 k'' \left( 2(2k^2 - V) \sin(k(a+j_2)) \sin\left(ak''\right) + 4k \cos(k(a+j_2)) \cos\left(ak''\right) k'' \right)}{\pi^{3/4} q_2}
$$

# Bibliografía

- [1] Nelson, E. Phys. Rev. 4, 150 (1966).
- [2] de la Peña, L., Cetto A. M. Found. Phys. 12, 1017 (1982).
- [3] de la Peña, L., Cetto A. M. Rev. Mex. Fís. 18, 323 (1969).
- [4] de la Peña, L. Rev. Mex. Fís. 19, 133 (1970).
- [5] Cetto, A. M., de la Peña, L. Rev. Mex. Fís. 24, 105 (1975).
- [6] de la Peña, L., Cetto, A. M. Contribution from stochastic electrodynamics to the understanding of quantum mechanics, quant-ph/0501011.
- [7] Davison, M. Lett. Math. Phys. 4, 271 (1979).
- [8] Imafuku, K., Ohba I., Yamanaka, Y. Phys. Rev A. 56, 1142 (1997).
- [9] de la Peña, L. Introducción a la Mecánica Cuántica, (Fondo de Cultura Económica, México, 1991), Caps. 6 y 7.
- [10] Hartman, T. E, J. Appl. Phys. 33, 3427 (1962).
- [11] Pérez, A. L., Brouard, S., Muga J. C., J. Phys. A: Math. Gen. 36, 2371 (2003).
- [12] Saxon, D. S. Elementary Quantum Mechanics, (Holden-day, San Francisco, 1968), Caps. 7-9.
- [13] Kira, M., et. al. Phys. Rev. A. 51, 2826 (1995).
- [14] Muktar, C. J., Visualising one dimensional quantum scattering form simple potential, (2004).
- [15] Cheney, W., Kincaid, D. Numerical Mathematics and Computing (Thomson, 2004).
- [16] Maisel, H., Gnugnoli, G. Simulation of Discrete Stochastic Systems, (Scientic Research Associates, 1972)
- [17] Lawler, G. F., Introduction to Stochastic Process, (Chapman & Hall/CRC, 1995)
- [18] Box, G. E. P., Muller M. E., Annals Math. Stat. 29, 610 (1958).